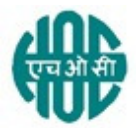

# हिंदुस्तान ऑर्गेनिक केमिकल्स लिमिटेड HINDUSTAN ORGANIC CHEMICALS LTD (भारत सरकार का उद्यम A Government of India Enterprise) अंबलमुगल,कोची AMBALAMUGAL, COCHIN – 682 302 दूरभाष Phone: (0484) 2720911, फ़ैक्स FAX No. (0484) 2720893

## OPEN E- TENDER NOTICE

एचओसीएल निम्नलिखित मदों की आपर्ति के लिए दो बोली के अधीन ई बोली आमंत्रित करती है। HOCL Invites e Bids under two bid system for the supply of following item.

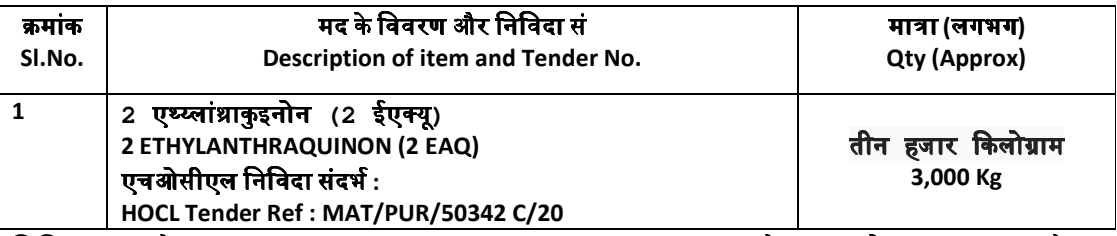

निविदा दस्तावेज़ www.hoclindia.com या www.eprocure.gov.in से डाउनलोड कर सकता है। Tender documents may be downloaded from www.hoclindia.com or www.eprocure.gov.in

इच्छक पक्ष निविदा में भाग लेने के लिए एनआईसी ई प्रोक्योरमेंट पोर्टल (युआरएल <u>https:/eprocure.gov.in/eprocure/app</u>) में पंजीकृत करें। निर्धारित ऑनलाइन प्रक्रिया से भिन्न अन्य माध्यम से प्रस्तुत निविदाएँ स्वीकार नहीं किया जाएगा। कृपया अपना प्रस्ताव प्रस्तुत करने से पहले किसी जोड़/शुद्धिपत्र/विस्तार के लिए उपरोक्त वेबसाइट नियमित रूप से देखें।

Interested parties may please get registered with NIC e-procurement portal (URL:

https:/eprocure.gov.in/eprocure/app) to participate in the tender. Tenders submitted other than through online procedure specified will not be accepted. Please visit the above sites regularly for any addendum/ corrigendum/extension before submitting the offers.

धन्यवाद Thanking you, भवदीय Yours Faithfully,

कृते हिंदुस्तान ऑर्गेनिक केमिकल्स लिमिटेड For Hindustan Organic Chemicals Limited (GSTIN: 32AAACH2663P1ZG)

K.R. Usharani के.आर . उषाराणी CGM(Materials) मुख्यमहाप्रबंधक (सामग्री)

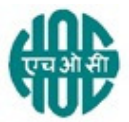

# हिंदुस्तान ऑर्गेनिक केमिकल्स लिमिटेडHINDUSTAN ORGANIC CHEMICALS LTD (भारत सरकार का उद्यमA Government of India Enterprise) अंबलमुगल,कोचीAMBALAMUGAL, COCHIN – 682 302 दूरभाषPhone: (0484) 2720911, फ़ैक्सFAX No. (0484) 2720893

### MAT/PUR/50342-C/20 02.12.2020

Dear Sir,

Hindustan Organic Chemicals Ltd. Is a Govt. of India Undertaking manufacturing Phenol, Acetone & Hydrogen Peroxide at its plant at Kochi, Kerala, India. HOCL invites e tenders for the supply of 3,000 Kg of 2 ETHYLANTHRAQUINON (2 EAQ) as per detailed specification attached in Annexure III. HOCL has entered into an agreement with M/s NIC for e-procurement through their portal www.eprocure.gov.in .You may please get registered as a vendor with NIC for participating in this tender.

Tender documents are uploaded in HOCL website www.hoclindia.com and www.eprocure.gov.in

The details of the tender are as shown in **INDEX** Enclosed

You may submit your offer in two bid system online before the due date and time specified.

Closing Date of Tender : 14.12.2020 at 2.00 pm Opening Date of Tender : 15.12.2020 at 2.00 pm

धन्यवादThanking you*,* भवदीयYours Faithfully,

कतेहिंदस्तानऑर्गेनिककेमिकल्सलिमिटेड For Hindustan Organic Chemicals Limited (GSTIN: 32AAACH2663P1ZG)

K.R. Usharani के.आर . उषाराणी CGM(Materials) मुख्यमहाप्रबंधक (सामग्री)

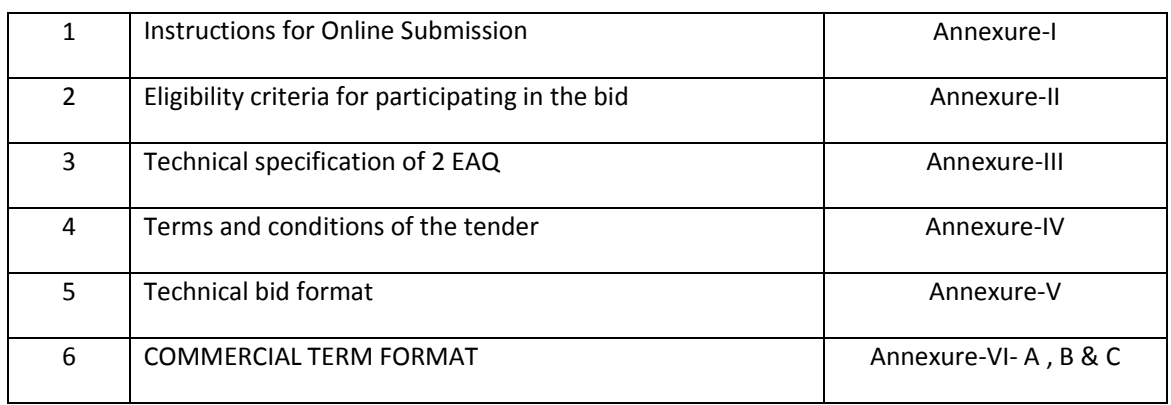

## INDEX – TENDER NOTICE FOR THE PROCUREMENT OF 3 MT OF 2 ETHYLANTHRAQUINON (2 EAQ)

### अनुबंधAnnexure-I

## <u>ऑनलाइनप्रस्तुतीकरणकेलिएअनुदेशInstructions for Online Submission</u>

बोलीदाताओंकोअपनीबोलियोंकीसॉफ्टप्रतियाँमान्यडिजिटलसिग्नेचरसर्टिफिकेटकाउपयोगकरकेसीपीपीपोर्टलपरइले क्ट्रॉनिकमाध्यमसेजमाकरनीहै।नीचेदिएगएनिर्देशसीपीपीपोर्टलपरपंजीकरणकरनेमेंबोलीलगानेवालोंकीसहायताकरने, उनकीबोलियोंकोआवश्यकताओंकेअनसारतैयारकरनेऔरअपनीबोलियोंकोसीपीपीपोर्टलपरऑनलाइनजमाकरनेकेलिए हैं।

The bidders are required to submit soft copies of their bids electronically on the CPP Portal, using valid Digital Signature Certificates. The instructions given below are meant to assist the bidders in registering on the CPP Portal, prepare their bids in accordance with the requirements and submitting their bids online on the CPP Portal.

सीपीपीपोर्टलपरऑनलाइनबोलियांप्रस्तुतकरनेकेलिएउपयोगीजानकारी: https://eprocure.gov.in/eprocure/app परप्राप्तकीजासकतीहै।

information useful for submitting online bids on the CPP Portal may be obtained at: https://eprocure.gov.in/eprocure/app.

### पंजीकरणREGISTRATION

1. बोलीदाताओंकोसीपीपीपोर्टलपर"**ऑनलाइनबोलीनामांकन**"लिंकपरक्लिककरकेकेंद्रीयसार्वजनिकखरीदपोर्टल केई-प्रोक्योरमेंटमॉड्यल) URL:

https://eprocure.gov.in/eprocure/app)परनामांकनकरनाआवश्यकहैजोनि :शुल्कहै। Bidders are required to enroll on the e-Procurement module of the Central Public Procurement Portal (URL: https://eprocure.gov.in/eprocure/app) by clicking on the link "Online bidder Enrollment" on the CPP Portal which is free of charge.

2. नामांकनप्रक्रियाकेभागकेरूपमें,

बोलीदाताओंकोएकविशिष्टउपयोगकर्तानामचुननाहोगाऔरउनकेखातोंकेलिएएकपासवर्डनिर्दिष्टकरनाहोगा। As part of the enrolment process, the bidders will be required to choose a unique username and assign a password for their accounts.

- 3. बोलीदाताओंकोसलाहदीजातीहैकिवेपंजीकरणप्रक्रियाकेरूपमेंअपनावैधईमेलपताऔरमोबाइलनंबरपंजीकृतक रें।इनकाउपयोगसीपीपीपोर्टलकेकिसीभीसंचारकेलिएकियाजाएगा। Bidders are advised to register their valid email address and mobile numbers as part of the registration process. These would be used for any communication from the CPP Portal.
- 4. नामांकनकेबाद, बोलीदाताओंकोअपनेप्रोफाइलकेसाथसीसीएइंडिया(जैसेSify / nCode / eMudhraआदि) द्वारामान्यताप्राप्तकिसीभीप्रमाणनप्राधिकरणद्वाराजारीकिएगएवैधडिजिटलहस्ताक्षरप्रमाणपत्र)डीएससी ( )मख्यउपयोगपरहस्ताक्षरकरनेकेसाथकक्षा॥ प्रमाणपत्र (कोपंजीकतकरनेकीआवश्यकताहोगी। Upon enrolment, the bidders will be required to register their valid Digital Signature Certificate (Class III Certificates with signing key usage) issued by any Certifying Authority recognized by CCA India (e.g. Sify / nCode / eMudhra etc.), with their profile.
- 5. बोलीदाताद्वाराकेवलएकवैधडीएससीकोपंजीकृतकरनाचाहिए।कृपयाध्यानदेंकिबोलीदातायहसुनिश्चितकरनेके लिएज़िम्मेदारहैंकिवेअपनेडीएससीकोदृसरोंकोउधारनदें, जिससेइसकादरुपयोगहोसकताहै। Only one valid DSC should be registered by a bidder. Please note that the bidders are responsible to ensure that they do not lend their DSC's to others which may lead to misuse
- 6. बोलीदातातबअपनीयूजरआईडी / पासवर्डऔरडीएससी / ई-टोकनकेपासवर्डकोदर्जकरकेसुरक्षितलॉग-इनकेमाध्यमसेसाइटपरजासकताहै। Bidder then logs in to the site through the secured log-in by entering their user ID /

password and the password of the DSC / e-Token.

### निविदादस्तावेजोंकेलिएखोज SEARCHING FOR TENDER DOCUMENTS

- $1$ सीपीपीपोर्टलमेंविभिन्नखोजविकल्पबनाएगएहैं.
- जिससेबोलीदाताओंकोकईमापदंडोंद्वारासक्रियनिविदाएंखोजनेमेंसुविधाहो।इनमापदंडोंमेंटेंडरआईडी, संगठनकानाम, स्थान, दिनांक, मृल्यआदिशामिलहोसकतेहैं।निविदाओंकेलिएउन्नतखोजकाएकविकल्पभीहै, जिसमेंबोलीदातासीपीपीपोर्टलपरप्रकाशितनिविदाकेलिएखोजकरनेकेलिएकईखोजमापदंडोंजैसेकिसंगठनका नाम. अनबंधकाप्रारूप. स्थान.दिनांक. अन्यकीवर्डआदिजोड़सकतेहैं। There are various search options built in the CPP Portal, to facilitate bidders to search active

tenders by several parameters. These parameters could include Tender ID, Organization Name, Location, Date, Value, etc. There is also an option of advanced search for tenders, wherein the bidders may combine a number of search parameters such as Organization Name, Form of Contract, Location, Date, Other keywords etc. to search for a tender published on the CPP Portal.

2 एकबारबोलीदाताओंनेउननिविदाओंकाचयनकरलियाहैजिनमेंवेरुचिरखतेहैं. वेआवश्यकदस्तावेज / निविदाकार्यक्रमडाउनलोडकरसकतेहैं।इननिविदाओंकोसंबंधित ″मइटेंडर"'फ़ोल्डरमेंलेजायाजासकताहै।यहसीपीपीपोर्टलकोएसएमएस ई- $\prime$ 

मेलकेमाध्यमसेबोलीलगानेवालोंकोयदिनिविदादस्तावेजमेंकोईभीशद्धिपत्रजारीकियागया.सचितकरनेमेंसक्षम करेगा।

Once the bidders have selected the tenders they are interested in, they may download the required documents / tender schedules. These tenders can be moved to the respective 'My Tenders' folder. This would enable the CPP Portal to intimate the bidders through SMS / email in case there is any corrigendum issued to the tender document.

3 बोलीदाताकोप्रत्येकनिविदाकोसौंपीगईअद्वितीयनिविदाआईडीकोनोटकरनाचाहिए,

यदिवेहेल्पडेस्कसेकोईस्पष्टीकरण / सहायताप्राप्तकरनाचाहतेहैं।

The bidder should make a note of the unique Tender ID assigned to each tender, in case they want to obtain any clarification / help from the Helpdesk.

## बोलीकीतैयारीPREPARATION OF BIDS

1. बोलीदाताकोअपनीबोलियांजमाकरनेसेपहलेनिविदादस्तावेजपरप्रकाशितकिसीभीशद्धिपत्रपरविचारकरना चाहिए।

Bidder should take into account any corrigendum published on the tender document before submitting their bids.

2. बोलीकेसाथप्रस्तुतकिएजानेवालेआवश्यकदस्तावेजोंकोसमझनेकेलिएकुपयानिविदाविज्ञापनऔरनिविदादस्ता वेजकोध्यानसेपढे।कपयाउनकवरोंकीसंख्यापरध्यानदेंजिनमेंबोलीदस्तावेजजमाकरनेहैं. दस्तावेजोंकीसंख्या -प्रत्येकदस्तावेजकेनामऔरसामग्रीसहितजिन्हेंप्रस्तुतकरनेकीआवश्यकताहै।इनमेंसेकिसीभीविचलनसेबोलीकीअ स्वीकतिहोसकतीहै।

Please go through the tender advertisement and the tender document carefully to understand the documents required to be submitted as part of the bid. Please note the number of covers in which the bid documents have to be submitted, the number of documents - including the names and content of each of the document that need to be submitted. Any deviations from these may lead to rejection of the bid.

3. बोलीदाताको. पहलेहीनिविदादस्तावेज /

अनुसूचीमेंदर्शाएअनुसारप्रस्तुतकिएजानेवालेबोलीदस्तावेजतैयारकरनाचाहिएऔरआमतौरपर,

## वेपीडीएफ/एक्सएलएस/आरएआर/डीडब्ल्युएफ /

जेपीजीप्रारूपोंमेंहोसकतेहैं।बोलीदस्तावेजोंकोकालेऔरसफेदविकल्पकेसाथ100डीपीआईकेसाथस्कैनकियाजास कताहैजोस्कैनकिएगएदस्तावेज़केआकारकोकमकरनेमेंमददकरताहै।

Bidder, in advance, should get ready the bid documents to be submitted as indicated in the tender document / schedule and generally, they can be in PDF / XLS / RAR / DWF/JPG formats. Bid documents may be scanned with 100 dpi with black and white option which helps in reducing size of the scanned document.

4. मानकदस्तावेजोंजिनकोप्रत्येकबोलीकेसाथप्रस्तुतकरनेकीआवश्यकताहोतीहै,केएकजैसेसेटकोअपलोडकरनेमेंल गनेवालेसमयऔरप्रयाससेबचनेकेलिए, ऐसेमानकदस्तावेजों) जैसेपैनकार्डप्रति, वार्षिकरिपोर्ट. लेखापरीक्षाप्रमाणपत्रआदि (

कोअपलोडकरनेकाप्रावधानबोलीदाताओंकोप्रदानकियागयाहै।बोलीदाताइसतरहकेदस्तावेज़अपलोडकरनेके लिएउनकोउपलब्ध" "या'अन्यमहत्वपूर्णदस्तावेज़' मेरास्थान स्थानकाउपयोगकरसकतेहैं।येदस्तावेज़सीधेबोलीलगातेसमय" मेरास्थान "सेप्रस्तुतकियाजासकताहै, औरबार-बारअपलोडकरनेकीआवश्यकतानहींहै।इससेबोलीप्रस्तुतकरनेकीप्रक्रियाकेलिएआवश्यकसमयमेंकमीआएगी। To avoid the time and effort required in uploading the same set of standard documents which are required to be submitted as a part of every bid, a provision of uploading such standard documents (e.g. PAN card copy, annual reports, auditor certificates etc.) has been provided to the bidders. Bidders can use "My Space" or "Other Important Documents" area available to them to upload such documents. These documents may be directly submitted from the "My Space" area while submitting a bid, and need not be uploaded again and again. This will lead to a reduction in the time required for bid submission process.

**नोटः** मईडोक्यूमेंडस्थानकेवलअपलोडकरनेकीप्रक्रियाकोआसानबनानेकेलिएबोलीदाताओंकोदियागयाएकसंग्रहस्थानहै। यदिबोलीदातानेमईडोक्यूमेंडस्थानमेंअपनेदस्तावेज़अपलोडकिएहैं,

तोयहइनदस्तावेज़ोंकोतकनीकीबोलीकेहिस्सेकेरूपमेंस्वयंस् निश्चितनहींकरसकताहै।

Note: My Documents space is only a repository given to the Bidders to ease the uploading process. If Bidder has uploaded his Documents in My Documents space, this does not automatically ensure these Documents being part of Technical Bid.

## बोलीकीप्रस्तुतिSUBMISSION OF BIDS

1 वोलीदाताकोबोलीजमाकरनेकेलिएपहलेसेसाइटपरलॉगइनकरनाचाहिएताकिवेबोलीसमयपरअपलोडकरसकें यानिबोलीप्रस्ततिसमयपरयाउससेपहलेकरसकतेहैं।बोलीदाताअन्यविषयोंकेकारणकिसीभीदेरीकेलिएजिम्मेदा रहोगा।

Bidder should log into the site well in advance for bid submission so that they can upload the bid in time i.e. on or before the bid submission time. Bidder will be responsible for any delay due to other issues.

2 बोलीदाताकोडिजिटलीहस्ताक्षरकरनाहोगाऔरआवश्यकबोलीदस्तावेजोंकोएक-

एककरकेअपलोडकरनाहोगाजैसाकिनिविदादस्तावेजमेंदर्शायागयाहै।

The bidder has to digitally sign and upload the required bid documents one by one as indicated in the tender document.

- ईएमडीकेभुगतानकेलिए" 3 बोलीदाताकोयथालागूनिविदाशुल्क  $\overline{1}$ ऑफ़लाइन " भगतानविकल्पकाचयनकरनाहैऔरलिखतकेविवरणदर्जकरनाहै। Bidder has to select the payment option as "offline" to pay the tender fee / EMD as applicable and enter details of the instrument.
- 4 बोलीदाताकोनिविदादस्तावेजमेंनिर्दिष्टनिर्देशोंकेअनुसारईएमडीतैयारकरनाचाहिए।मूलप्रतिकोबोलीजमाकर नेकीअंतिमतिथितकयानिविदादस्तावेजोंमेंनिर्दिष्टअनुसार,डाक /कूरियरद्वारा / संबंधितअधिकारीकोव्यक्तिगतरूपसेदियाजानाचाहिए।भौतिकरूपसेभेजेगएडीडी/किसीभीअन्यस्वीकृतलिखत काविवरण.

स्कैनकीगयीकॉपीमेंउपलब्धविवरणऔरबोलीजमाकरनेकेसमयदर्जकिएगएडेटाकेसाथमेलखानाचाहिए।अन्य थाअपलोडकीगईबोलीअस्वीकारकरदीजाएगी।

Bidder should prepare the EMD as per the instructions specified in the tender document. The original should be posted/couriered/given in person to the concerned official, latest by the last date of bid submission or as specified in the tender documents. The details of the DD/any other accepted instrument, physically sent, should tally with the details available in the scanned copy and the data entered during bid submission time. Otherwise the uploaded bid will be rejected.

5 बोलीदाताओंसेयहनोटकरनेकाअनुरोधहैकिउनकोप्रदानकीगईप्रारूपमेंअपनीवित्तीयबोलियांअवश्यरूपसेप्रस्तु तकरनाचाहिएऔरकोईअन्यप्रारूपस्वीकार्यनहै।यदिनिविदाबोलीकेसाथमल्यबोलीकोएकमानकबीओक्य )BoQ) प्रारूपके अधिकारित का प्राप्त करने के प्राप्त करने के प्राप्त करने के प्राप्त करने के प्राप्त क प्रारूपकेरूपमेंदियागयाहै.

तोवहीडाउनलोडकियाजानाहैऔरसभीबोलीदाताओंद्वाराभराजानाहै।बोलीदाताओंकोबीओक्य) BoQ) फ़ाइलडाउनलोडकरना, उसेखोनाऔरअपनेसंबंधितवित्तीयभावऔरअन्यविवरणों) जैसेबोलीदाताकानाम ( के साथसफे दरंग ) "
,M (

स्थानोंकोपूराकरनेकीआवश्यकताहोतीहै।किसीभीअन्यस्थानोंमेंबदलावनहींकरनाचाहिए।एकबारविवरणपूरा होजानेकेबाद, बोलीदाताकोफ़ाइलसेवकरकेनामबदलेबिनाइसेऑनलाइनप्रस्तुतकरनाचाहिए।यदिबीओक्य<mark>ू</mark> )BoQ)फ़ाइलकोबोलीदाताद्वारासंशोधितपायाजाताहै, तोबोलीअस्वीकारकरदीजाएगी।

Bidders are requested to note that they should necessarily submit their financial bids in the format provided and no other format is acceptable. If the price bid has been given as a standard BoQ format with the tender document, then the same is to be downloaded and to be filled by all the bidders. Bidders are required to download the BoQ file, open it and complete the white coloured (unprotected) cells with their respective financial quotes and other details (such as name of the bidder). No other cells should be changed. Once the details have been completed, the bidder should save it and submit it online, without changing the filename. If the BoQ file is found to be modified by the bidder, the bid will be rejected.

- 6 सर्वरसमय) बोलीदाताओंकेडैशबोर्डपरप्रदर्शितकियाजाताहै ( कोबोलीदाताओंद्वाराबोलियांप्रस्तुतकरनेकेलिएसमयसीमाकोसंदर्भितकरने,बोलियांखोलनेआदिकेलिएमानक समयमानाजाएगा।बोलीप्रस्ततिकेदौरानबोलीदाताओंकोइससमयकापालनकरनाचाहिए। The server time (which is displayed on the bidders' dashboard) will be considered as the standard time for referencing the deadlines for submission of the bids by the bidders, opening of bids etc. The bidders should follow this time during bid submission.
- 7 डेटाकीगोपनीयतासुनिश्चितकरनेकेलिएबोलीदाताओंद्वाराप्रस्तुतकिएजारहेसभीदस्तावेजोंकोपीकेआईकूटलेख न) एन्क्रिप्शन क्रप्शन (तकनीकोंकाउपयोगकरकेकूट) एन् एन्क्रिप्ट ( कियाजाएगा।दर्जकियागयाडेटाअनधिकृतव्यक्तियोंद्वाराबोलीखोलनेकेसमयतकनहींदेखाजासकताहै।बोलियों कीगोपनीयतासुरक्षितसॉकेटलेयर128बिटएन्क्रिप्शनप्रौद्योगिकीकाउपयोगकरकेबनाएरखीजातीहै।संवेदनशी लक्षेत्रोंकाडेटासंग्रहएन्क्रिप्शनकियाजाताहै।सर्वरपरअपलोडकिएगएकोईभीबोलीदस्तावेज़सिस्टमद्वाराजनित सममितकुंजीकाउपयोगकरकेसममितएन्क्रिप्शनकेअधीनहै।इसकेअलावा,इसकुंजीकोक्रेताओं/बोलीखोलनेवालों कीसार्वजनिककुंजीकाउपयोगकरकेअसममितएन्क्रिप्शनकेअधीनकियाजाताहै।कुलमिलाकर*,* अपलोडकिएगएनिविदादस्तावेजप्राधिकृतबोलीखोलनेवालोंद्वारानिविदाखोलनेकेबादहीपठनीयहोजातेहैं। All the documents being submitted by the bidders would be encrypted using PKI encryption techniques to ensure the secrecy of the data. The data entered cannot be viewed by unauthorized persons until the time of bid opening. The confidentiality of the bids is maintained using the secured Socket Layer 128 bit encryption technology. Data storage encryption of sensitive fields is done. Any bid document that is uploaded to the server is subjected to symmetric encryption using a system generated symmetric key. Further this key is subjected to asymmetric encryption using buyers/bid opener's public keys. Overall, the uploaded tender documents become readable only after the tender opening by the authorized bid openers.
- 8 अपलोडकिएगएटेंडरदस्तावेजअधिकृतबोलीसलामीबल्लेबाजोंद्वारानिविदाखोलनेकेबादहीपठनीयहोजातेहैं। The uploaded tender documents become readable only after the tender opening by the authorized bid openers.
- 9 बोलियोंकेसफलऔरसमयपरप्रस्तुतीकरण) यानीपोर्टलमें" फ्रीजबिडसबमिशन "परक्लिककरनेकेबाद(, पोर्टलएकसफलबोलीप्रस्ततकरनेकासंदेशदेगाऔरबोलीसंख्यातथाअन्यसभीप्रासंगिकविवरणोंकेसाथबोलीप्रस्त तकरनेकीतिथिऔरसमयकेसाथएकबोलीसारांशप्रदर्शितकियाजाएगा। Upon the successful and timely submission of bids (i.e. after Clicking "Freeze Bid Submission" in the portal), the portal will give a successful bid submission message & a bid summary will be displayed with the bid no. and the date & time of submission of the bid with all other relevant details.
- 10 बोलीसारांशकाप्रिंटकियाजानाहैऔरबोलीप्रस्तुतकरनेकीपावतीकेरूपमेंरखाजानाहै।इसपावतीकाउपयोगकिसी भीबोलीखुलावबैठकोंकेलिएप्रवेशपासकेरूपमेंकियाजासकताहै। The bid summary has to be printed and kept as an acknowledgement of the submission of the bid. This acknowledgement may be used as an entry pass for any bid opening meetings.

### बोलीदाताओंकोसहायताASSISTANCE TO BIDDERS

- 1. निविदादस्तावेजऔरउसमेंनिहितनियमोंऔरशर्तोंसेसंबंधितकिसीभीप्रश्नकोनिविदाकेलिएनिविदाआमंत्रणप्रा धिकरणकोयानिविदामेंउल्लेखितसंबंधितसंपर्कव्यक्तिकोसंबोधितकियाजानाचाहिए। Any queries relating to the tender document and the terms and conditions contained therein should be addressed to the Tender Inviting Authority for a tender or the relevant contact person indicated in the tender.
- 2. ऑनलाइनबोलीप्रस्तुतकरनेकीप्रक्रियासेसंबंधितकोईभीप्रश्नयासामान्यरूपसेसीपीपीपोर्टलसेसंबंधितप्रश्न24 x 7 सीपीपीपोर्टलहेल्पडेस्ककोनिर्देशितकिएजासकतेहैं। Any queries relating to the process of online bid submission or queries relating to CPP Portal in general may be directed to the 24x7 CPP Portal Helpdesk.

\*\*\*\*

#### अनुबंधANNEXURE – II

#### ELIGIBILITY CRITERIA FOR PARTICIPATING IN THE BID.

#### Offers of bidders who satisfy the following Eligibility Criteria only will be considered.

- 1) Only manufacturers or their authorized dealers having sound financial capability and who can supply 2 EAQ as per the specification enclosed should submit the offers. Vendors who have been blacklisted in the past by any PSU shall not submit the bids.
- 2) Any bidder from a country which shares a land border with India will be eligible to bid, only if the bidder is registered with the Department for promotion of Industry and Internal Trade (DPIIT). Such bidders should submit the valid copy of registration certificate along with tender.
- 3) Vendors must have executed orders of minimum value of Rs.50 Lakhs for similar items in the last 3 financial years.
- 4) Vendor should have executed at least one order of minimum value of Rs.25 lakhs for similar items in the last 3 financial years.
- 5) Vendor shall submit a solvency certificate of a scheduled bank worth minimum Rs.12.50 lakhs.
- 6) Vendors who are already registered with HOCL for the supply of 2EAQ are not required to furnish credentials against point no 3, 4 and 5

Documentary evidence for all above parameters is to be furnished by the bidder with the technical bid.

\*\*\*\*\*\*\*\*\*\*\*\*\*\*\*\*\*\*\*\*\*\*\*\*\*\*

## अनुबंधANNEXURE - III

## SPECIFICATION OF 2EAQ (REFINED GRADE FOR HYDROGEN PEROXIDE PRODUCTION PROCESS)

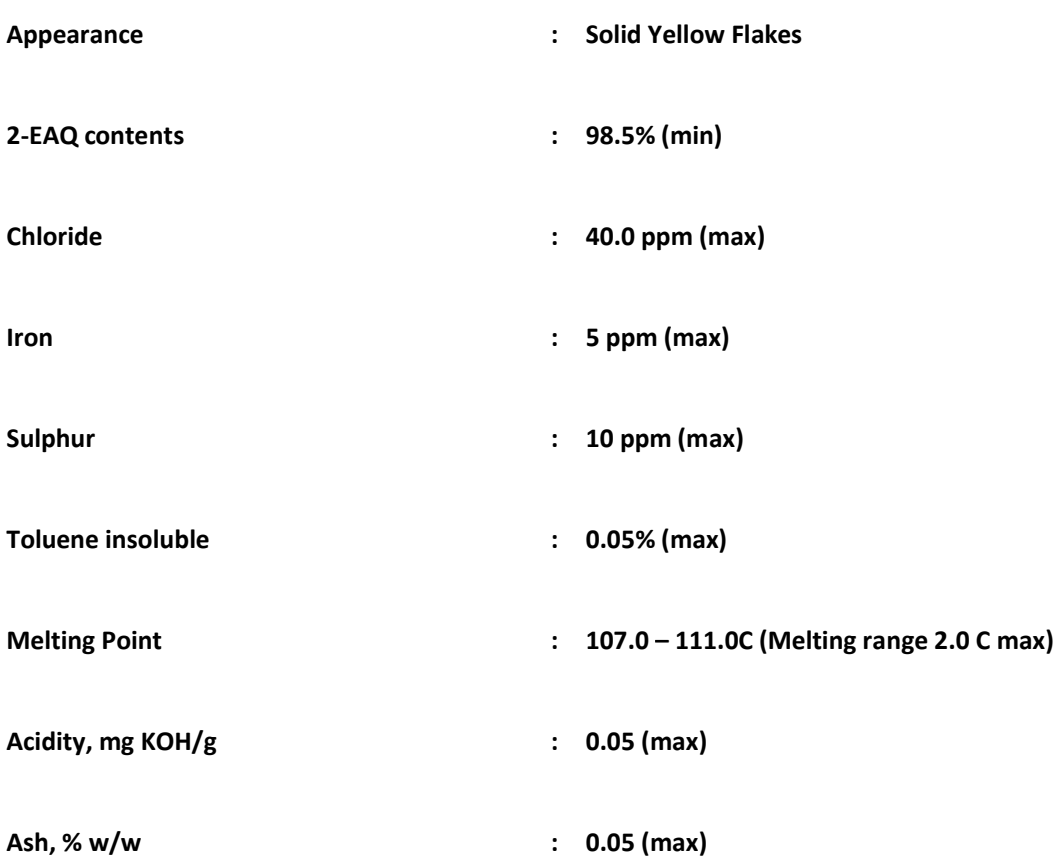

\*\*\*\*\*\*\*\*\*\*\*\*\*\*\*\*

#### अनुबंधANNEXURE IV

#### TERMS AND CONDITIONS OF THE TENDER

- 1. SPECIFICATION: -The product offered should be as per the material specification enclosed herewith. Please confirm each parameters of our Spec. for your offer.
- 2. In case of placing the purchase order to a bidder, they should supply a sample packet of 1 kg from the proposed batch of the product to be supplied and shall supply the material after getting confirmation from HOCL.
- 3. PRICE: The price quoted should be for FOB dispatch Port on per Kg basis for Foreign suppliers and on FOR Ambalamugal Kochi for Indian manufacturers/Dealers. Freight charges in Rs /USD as applicable to be mentioned in BOQ. In case freight charges are not mentioned, approximate charges will be added for comparing the offers.

In case a tenderer does not specify the basis of price or quotes on Ex-works or FOR dispatching station basis, price will be loaded on the following manner (For Indian Manufactures / Dealers).

- a. In case of Ex-works offer and if the firm does not specify the packing & Forwarding Charge,2% of Ex-Works price will be loaded to arrive at FOR dispatching station price.
- b. In case of FOR Dispatching station offer, following percentage will be added to arrive FOR destination price as element of estimated freight up to destination.

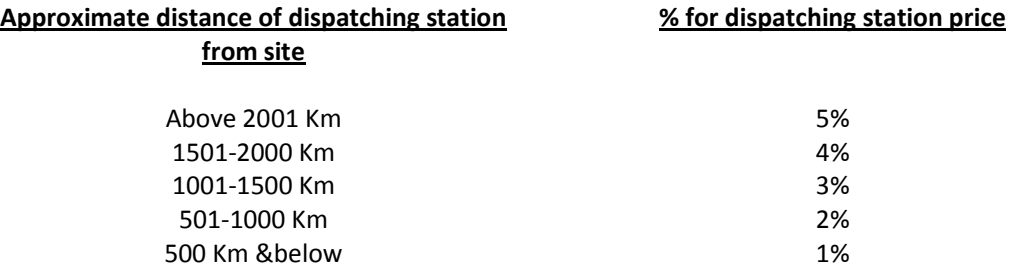

In case the firm quotes the exact amount of freight & P&F Charges, the same will be added in place of above percentage amount

4. **PRICE COMPARISON:** The Price bid formula given in the BOQ is applicable only for Manufactures/Dealers quoting in Indian Rupees and supplying from within India.For others quoting in US \$ or other foreign currency and supplying from other countries, the rate comparison will be done manually. The currency of the tendered price will be converted to Indian Rupees based on RBI Exchange rate applicable on the dated of opening of Price bid or nearest available date.

#### 5. QUANTITY: -3.00 MT

- 6. PACKING: To be packed in 50 Kg Fibre drum for both Foreign and Domestic Suppliers. Packing should be suitable for sea-worthy transportation with necessary marking as per International standards for foreign suppliers. For domestic suppliers it should be suitable for road transportation.
- 7. DELIVERY PERIOD: 30 days.
- 8. PAYMENT TERMS: 100% payment by irrevocable confirmed Letter of Credit with 30 days interest free credit. The L/C shall not be transferable, divisible and assignable. For Indian manufacturers the payment terms would be within 30 days of material at site.
- 9. VALIDITY OF THE OFFER: Should be 60 days from the due date of receipt of quotation.
- 10. RECEIPT PORT: The product should be dispatched to Cochin Port, Kerala, India for Overseas supply.
- 11. INSURANCE: Supplier shall inform details of despatch so that Insurance can be arranged by HOCL. As soon as the material is dispatched please intimate the details to us by Mail.

#### 12. IMPORT DOCUMENTATION:-

- Sellers to provide following documents to the Bank within 21 days of B/L date.
	- a. Bill of Lading corresponding to the quantity as certified by the surveyor  $-2$ originals and 3 non negotiable.
	- b. Certificate of Origin issued by Chamber of Commerce/Department of Trade – 1 original and 2 copies.
	- c. Certificate of analysis– 1 original and 2 copies
	- d. Commercial Invoice showing FOB value
	- e. Phytosanitary Certificate
	- f. Copy of intimation regarding despatch of material to our underwritersas mentioned in Clause 9 above.
	- g. Domestic suppliers may submit relevant documents pertaining to domestic transactions

Domestic suppliers may submit relevant documents pertaining to domestic transactions

13. LIQUIDATED DAMAGES:- In the event of the supplier's failure to deliver the goods by the dates specified in the contract, the purchaser may without prejudice to his any other rights hereunder, recover from the supplier liquidated damages @ 0.5 percent per week of delay of the contract price of the undelivered goods, subject to a maximum of 5 %

#### 14. SECURITY DEPOSIT: NIL

- 15. Jurisdiction: All questions, disputes or differences arising under or in connection with this contract shall be subject to the exclusive jurisdiction of the courts in Ernakulam, Kerala, India only:
	- a. When the contract is with domestic supplier, the applicable arbitration procedure will be as per Indian Arbitration & Conciliation Act, 1996 or any statutory modifications or reenactment thereof and the rules made there under and for the time being in force shall apply to the arbitration proceedings.
	- b. When the contract is with foreign supplier, the supplier has the option to choose either Indian arbitration and Conciliation Act, 1996 or arbitration in accordance with the provision of UNCITRAL (United Nations Commission on International Trade Law Arbitration ) Arbitration Rules.
- 16. OPENING OF BIDS: The Technical Bid will be opened at 02.00 PM on 15.12.2020 electronically. Technically acceptable bidders will be informed about the date and time of opening of the price bids.

### अनुबंधANNEXURE V

### **FORMAT FOR TECHNICAL BID**

- 1. Name and address of the Bidder :
- 2. Name of the Manufacturer :
- 3. Address of Factory/location :
- 4. Address of Indian Office if any :
- 5. Name of contact person & position, Phone no, e-mail id:
- 6. Whether analysis report of the product offered is attached (This is to be uploaded):
- 7. Country of origin in the country of origin in the control of the control of the control of the control of the control of the control of the control of the control of the control of the control of the control of the cont 8. Batch Number and date :
- 9. What are the guarantee/warrantee applicable for the product you have quoted: (Details to be uploaded along with technical bid)
- 10. Packing of the product offered  $\cdot$  : (HOCL require material in 50 kg fibre drum packing only)
- 11. Any other details in the same state of the state of the state of the state of the state of the state of the state of the state of the state of the state of the state of the state of the state of the state of the state

Note: - You should also enclose a covering letter in your official letter head giving the details of your offer number with date, Name of the contact person and the contact numbers including email and FAX.

DATE

PLACE SIGNATURE & SEAL

### <u>अनुबंधANNEXURE VI-A</u>

## वाणिज्यिकअवधिप्रपत्र COMMERCIAL TERM FORMAT

(आपकेपत्रशीर्षएवंमुद्रितकरअपलोडकियाजाए) (To be printed on your letter head& uploaded)

(कृपयाअपनेपत्रशीर्षमेंनीचेदियेगएविवरणभरेंऔरअपनीबोलीकेसाथअपलोडकियाजाए) (Please fill up the details mentioned below in your letter head and upload along with your bid)

 $\vdots$ 

 $\ddot{\cdot}$ 

 $\ddot{\cdot}$ 

 $\cdot$ 

 $\ddot{\cdot}$ 

संगठनकानामऔरपता Name and Address of Organization

फोनऔरफ़ैक्ससं Phone & Fax No

जीएसटीआईएन **GSTIN** 

पत्राचारकेलिएईमेलआईडी E-mail id for correspondence

संपर्कअधिकारीकेनामऔरदूरभाषसं Contact Person Name and Mobile No

एमएसएमई/एनएसआईसीकेसाथपंजीकृतहै(यदिहाँतोदस्तावेजप्रमाणसंलग्नकरें) Whether registered with MSME/NSIC(If so pl. enclose documentary proof):

 $\pm$ 

 $\ddot{\cdot}$ 

लिस्त ओफ ओर्देर्स एक्सेकुतेद इन इंदिअ फोर 2एअॅक़ वीटःसूप्पॉऋटीणा डॉकूँएण्ट्स List of orders executed in India for 2EAQ with supporting documents:

कॉऊण्ट्य ऑफ़ ऑऋईग़ीण ऑफ़ टःए पुऑडूक्ट(2एअॅक़) Country of origin of the product (2EAQ)

ग़ुऑऋऑण्टी / वॅऋऋएण्टी डेटॅईळ्स टॉ बे ऊप्ळॉॲडेड Guarantee/warrantee applicable for the product you have quoted: (Details to be uploaded along with technical bid)

दीगयीभगतानअवधिPayment Term offered

पॅक्कीण्ग़ डेटॅईळ्स ऑफ़ टःए पृऑडूक्ट ऑफ़्फ़ेऋएड

Packing details of the product offered (HOCL require material in 50 kg fibre drum packing only)

:प्रस्तवितवितरणकीशर्तें दियेगएवितरणशर्तें हमेंएफ़ओआरएचओसीएलआधारपरसामग्रीकीआवश्यकताहै।यदिवितरणकीकोईअन्यशर्तदीजातीहै, तोकृपयाBOQ मेंP मेंनिर्दिष्टनहींकियागयाहै, &  $\mathsf{F}$ औरमालभाड़ानिर्दिष्टकरें (यदिBOQ तोसामान्यशर्तोंखंडसंख्या  $\overline{3}$ केअनुसारअनुमानितशुल्कतुलनात्मकउद्देश्यकेलिएजोड़ेजाएंगे)

Terms of delivery offered: We require the material on FOR HOCL basis. In case any other terms of delivery is offered, please specify the P&F and Freight charges in the BOQ itself (If not specified in the BOQ, approximate charges as per General Terms clause no. 3 will be added for comparison purpose)

परतावकीवैधता Validity of offer:

वितरणअवधि Delivery period:

लागूकर Taxes Applicable:

आपूर्तिकेसाथप्रदानप्रमाणपत्र Certificates provided along with supply:

विनिर्देशनमेंविचलनयदिकोईहोतो Deviation in specification/ terms and conditions if any:

हस्ताक्षरऔरमोहरSignature and Stamp

# अनुबंधANNEXURE VI-B

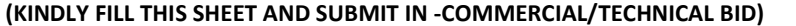

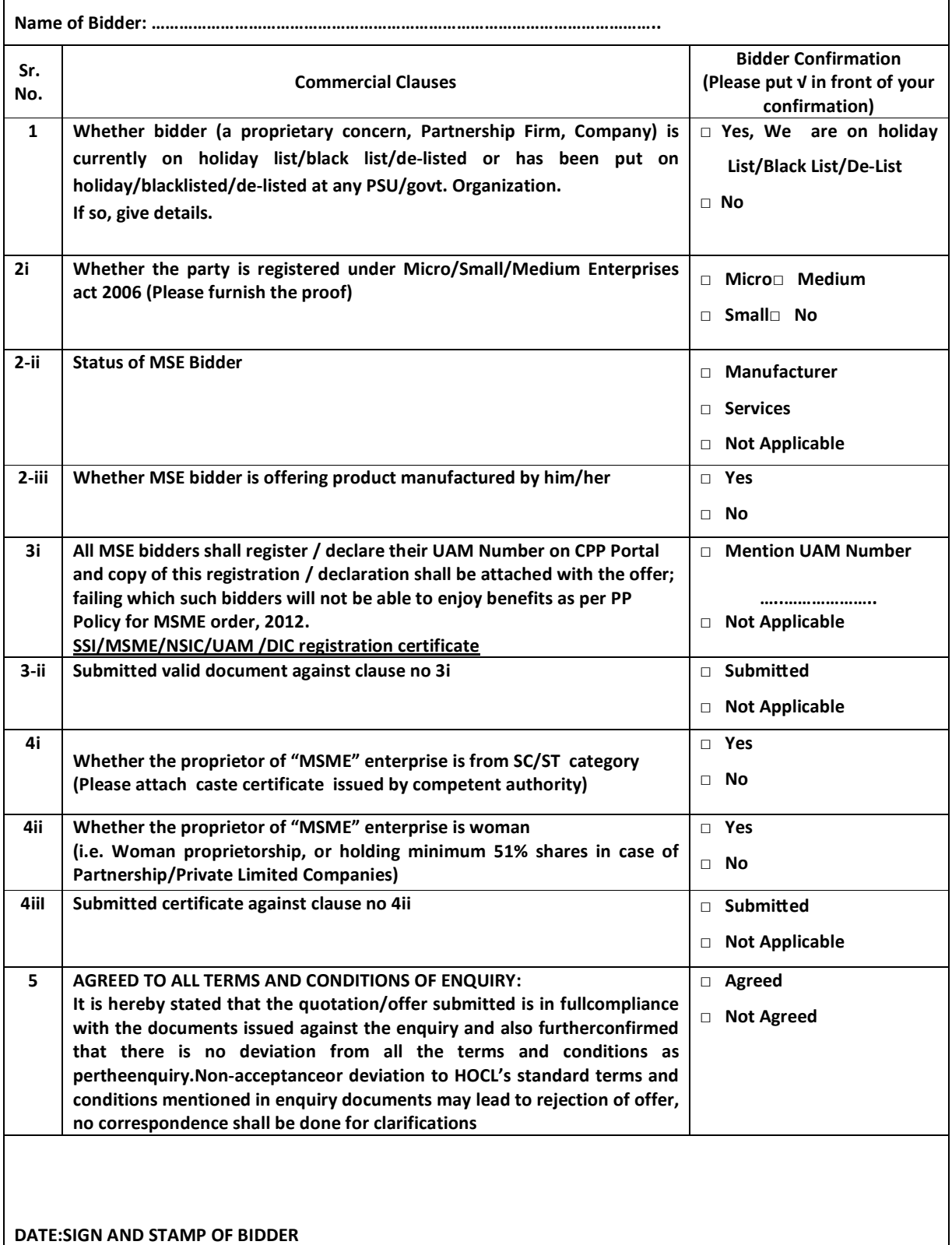

 $\overline{\Gamma}$ 

# अनुबंधANNEXURE VI-B

 $\overline{\phantom{a}}$ 

िनिवदा सं ....................................................- 

### .<br>(प्रस्तुत शीट भरें और वाणिजियक और तकनीकी बोली के साथ प्रस्तु<mark>त</mark> करें)

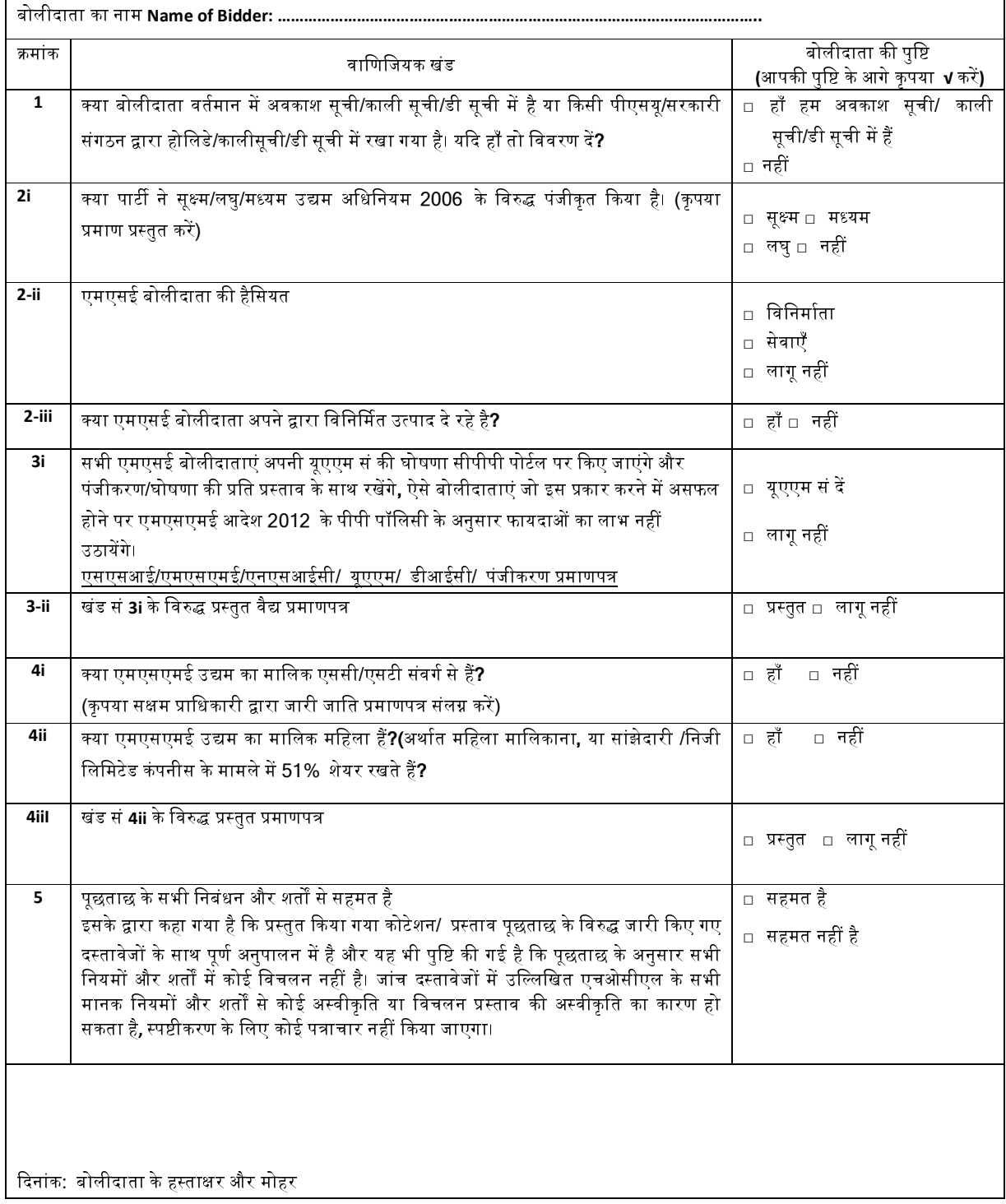

#### ANNEXURE – VI - C

## वाणियकअवधप **COMMERCIAL TERM FORMAT-B**

(For Purchase Order/ Work Order with estimated value more than FIVE Lakhs)

#### ANNEXURE TO BE SUBMITTED ALONG WITH THE BID AGAINST TENDER NO\_\_\_\_\_\_\_\_\_\_\_\_\_\_\_\_\_\_\_

#### (KINDLY FILL AND SUBMIT ALONG WITH COMMERCIAL/TECHNICAL BID)

NAME OF BIDDER: …………………………………………………<u>………………………………</u>

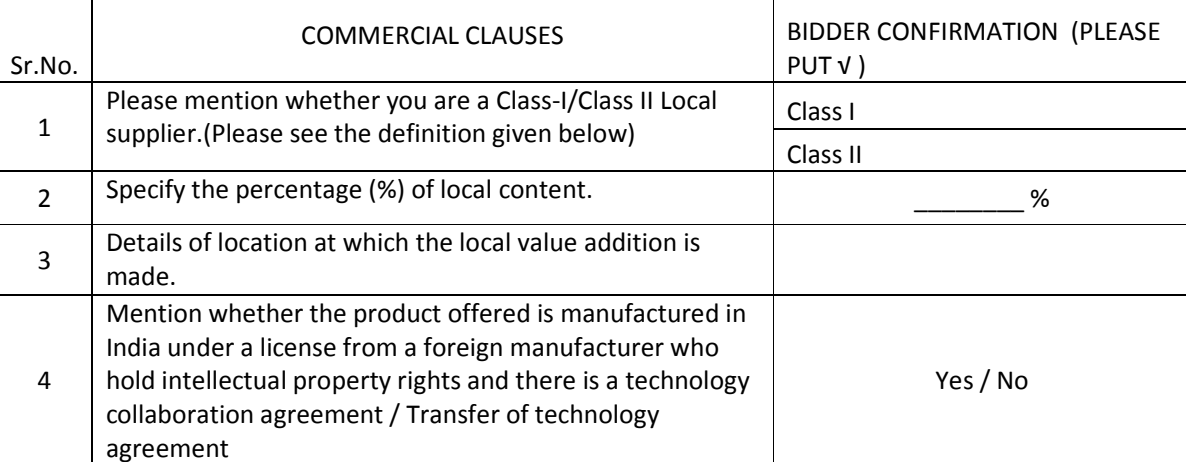

#### SELF DECLARATION OF LOCAL CONTENT

We hereby declare that the percentage(%) of local content specified against mentioned against Sr.No.2 is \_\_\_\_\_\_\_\_%. We also understand that submitting False self-declarations and auditors will be in breach of Code of Integrity under Rule 175(1)(i)(h) of the General Financial Rules for which a Bidder or its successors can be debarred for up to Two Years as per the Rule 151 (iii) of the General. Financial Rules along with such other actions as may be permissible under Law.

#### Definitions

Local Content: - The amount of value added in India(Total value of item procured minus the value of imported content in the item(including all customs duties) as a proportion of total value, in percentage.

Class I Local Supplier: - Supplier or service provider whose goods,services or works offered for procurement has local content equal to or more than 50%.

Class II Local Supplier: - Supplier or service provider whose goods,services or works offered for procurement has local content more than 20% but less than 50 %.

Purchase Preference: -Will be as per the applicable Government order.

DATE SIGNATURE AND STAMP CONTROL IN THE SIGNATURE AND STAMP